Modello n. 1 - Dichiarazione componente organo di indirizzo politico

Segreteria di Giunta Comunale

Comune di Foggia

OGGETTO: Dichiarazione sostitutiva di certificazioni resa ai sensi dell'art. 47 del DPR n.445/2000 per gli adempimenti previsti dall'art. 14 del DLgs n. 33/2013.

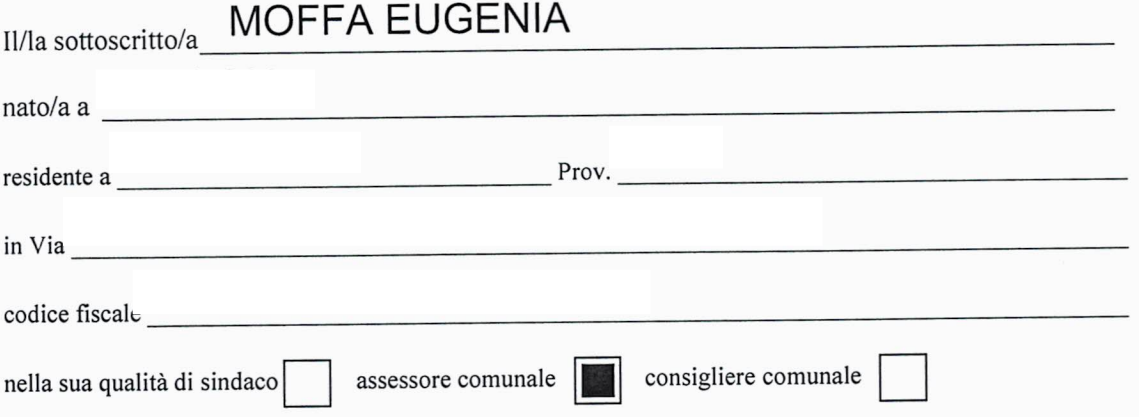

ai sensi degli artt. 46 e 47 del D.P.R. 28/12/2000 n.445, consapevole delle sanzioni penali previste dall'art. 76 del medesimo decreto per le ipotesi di falsità in atti e dichiarazioni mendaci, sotto la propria personale responsabilità

## DICHIARA

relativamente allo scorso anno solare 2013

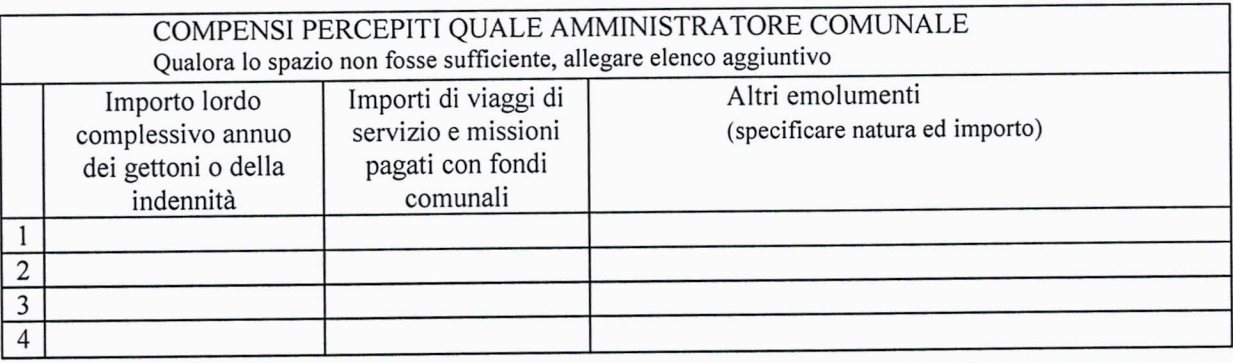

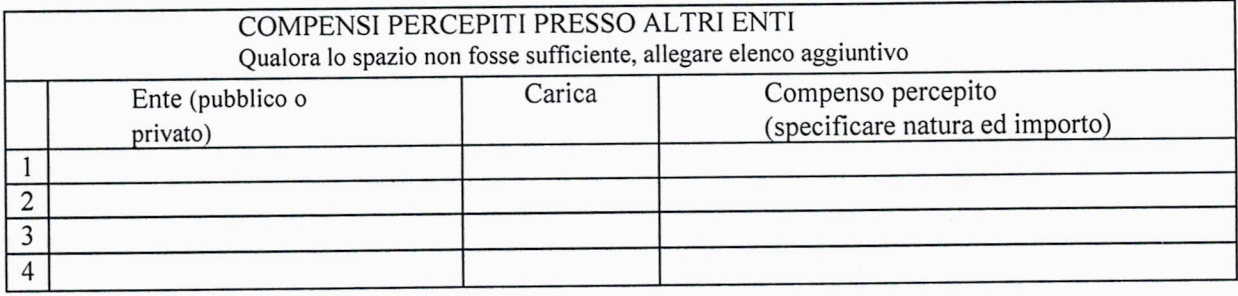

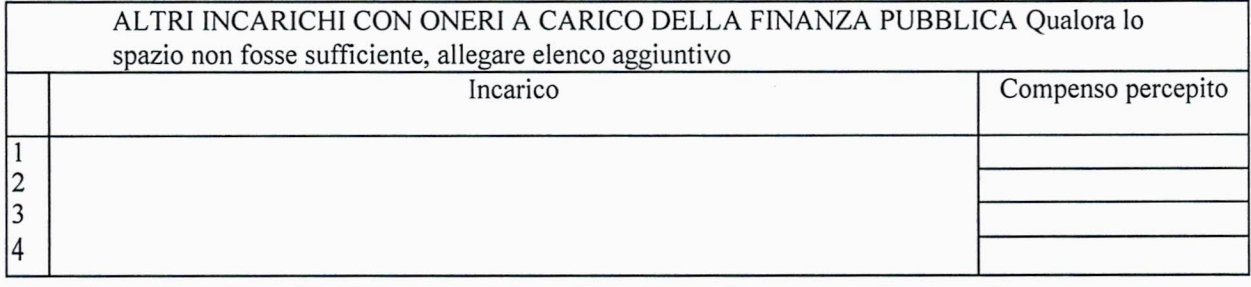

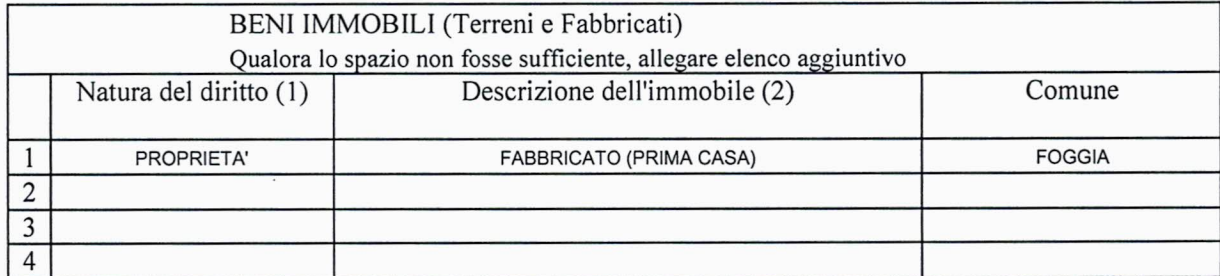

(1) Specificare se trattasi di proprietà, comproprietà, superficie, enfiteusi, usufrutto, uso, abitazione, servitù, ipoteca.

(2) Specificare se trattasi di fabbricato o terreno.

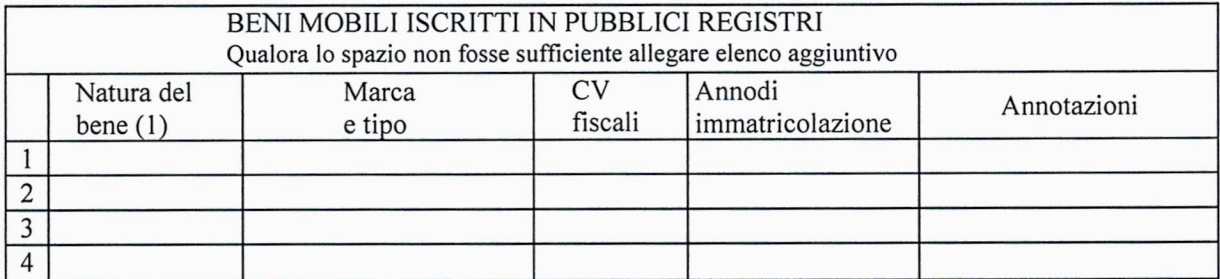

(1) Specificare se trattasi di autoveicolo, motoveicolo, aeromobile, imbarcazione da diporto

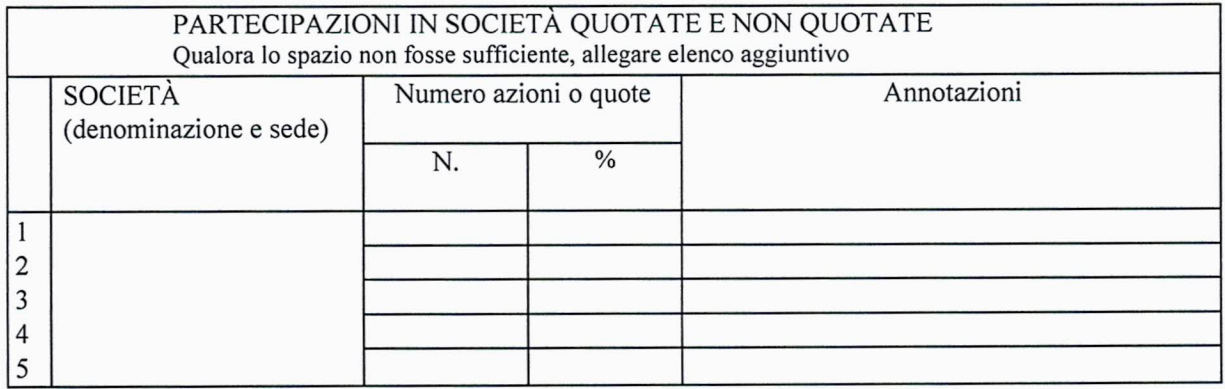

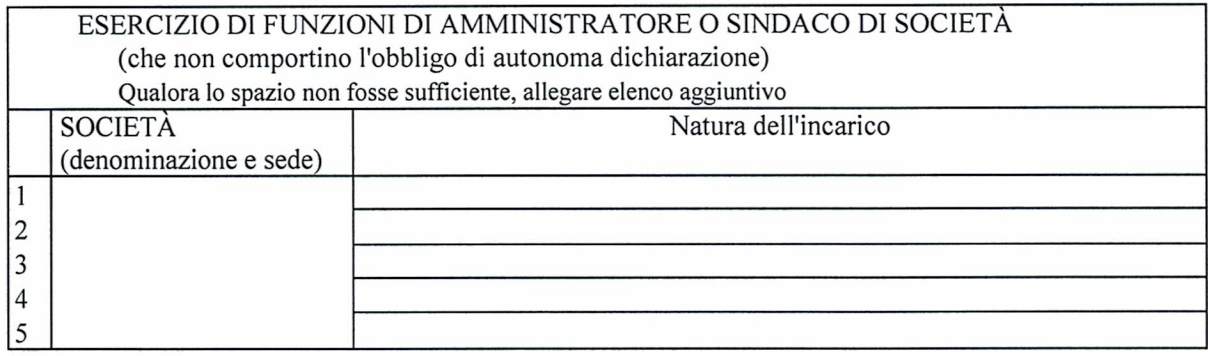

D

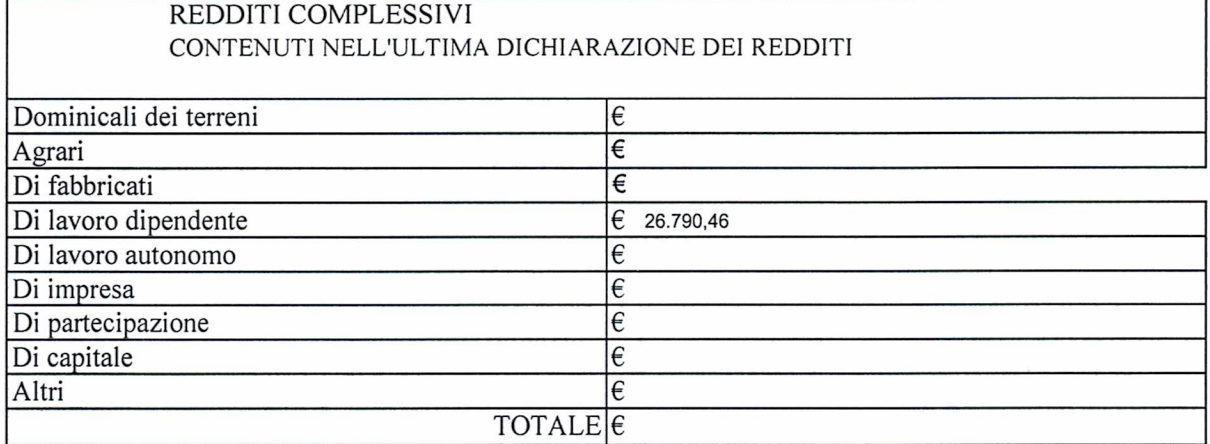

 $\overline{\nu}$ 

N.B.: Il reddito complessivo è indicato al rigo RN1 dell'UNICO, al punto nº 11 del 730, al punto nº 1 del CUD

Allego alla presente le dichiarazioni relative alla situazione reddituale e patrimoniale dei seguenti parenti fino al  $2^{\circ}$  grado di parentela:

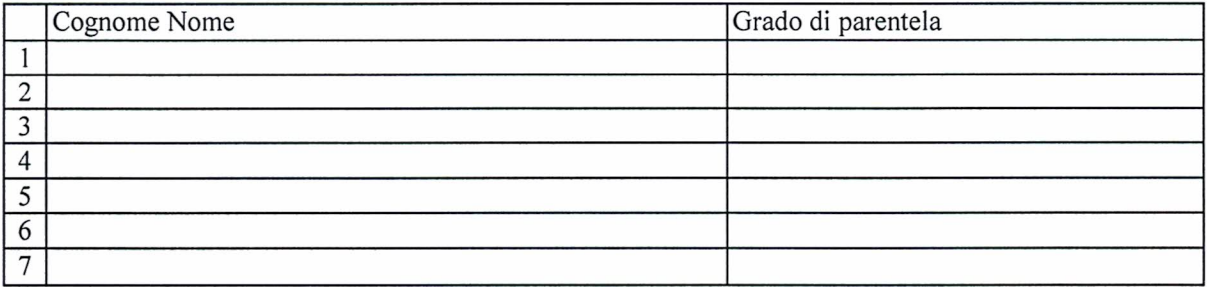

Dichiaro che i seguenti parenti fino al 2º grado di parentela non hanno dato il proprio consenso alla pubblicazione della propria situazione reddituale e patrimoniale:

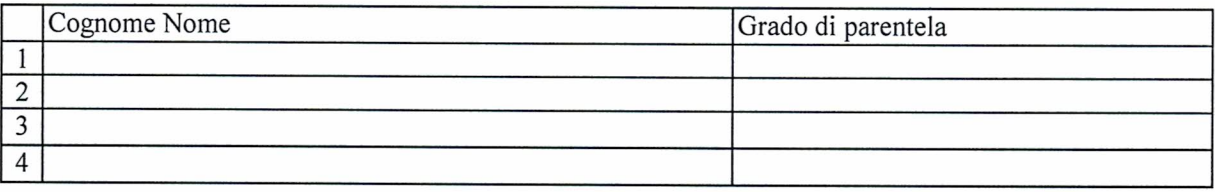

Allego fotocopia di documento di identità in corso di validità.

Sul mio onore affermo che la presente dichiarazione corrisponde al vero.

In fede